COMMITTENTE:

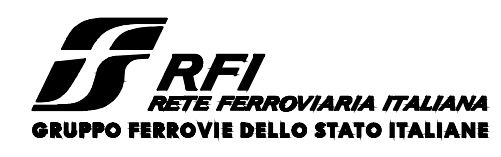

PROGETTAZIONE:

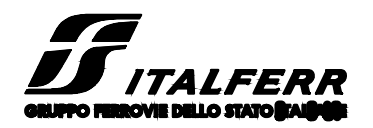

**CUP: J64H17000140001**

**U.O. TECNOLOGIE NORD**

**PROGETTO DEFINITIVO**

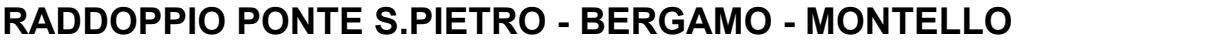

**LOTTO 9: Opere Civili e Impianti Tecnologici di Piazzale per il completamento del raddoppio della linea Ponte SP - Bergamo e per lo spostamento provvisorio della linea Treviglio - Bergamo**

LINEA DI CONTATTO: Elaborazione tariffe aggiuntive

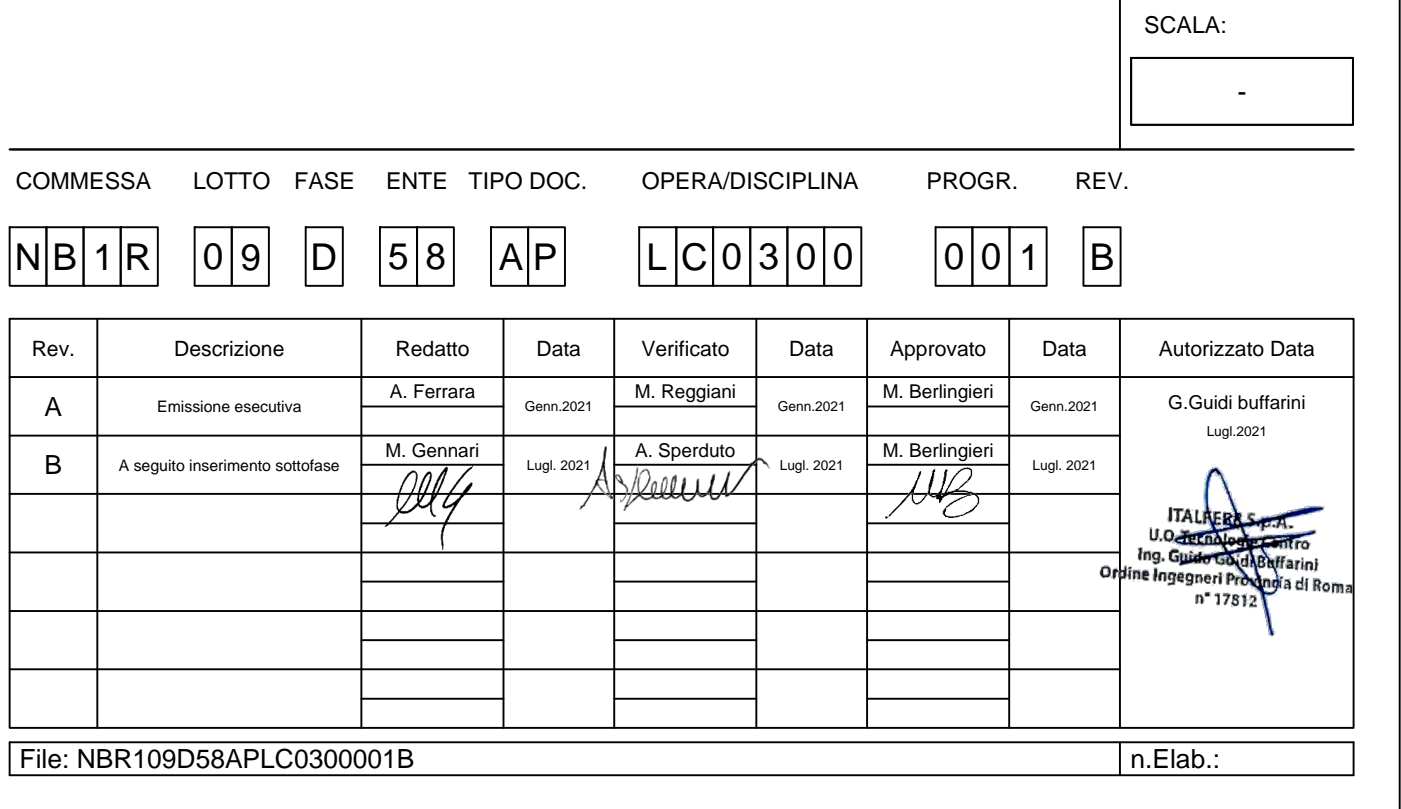

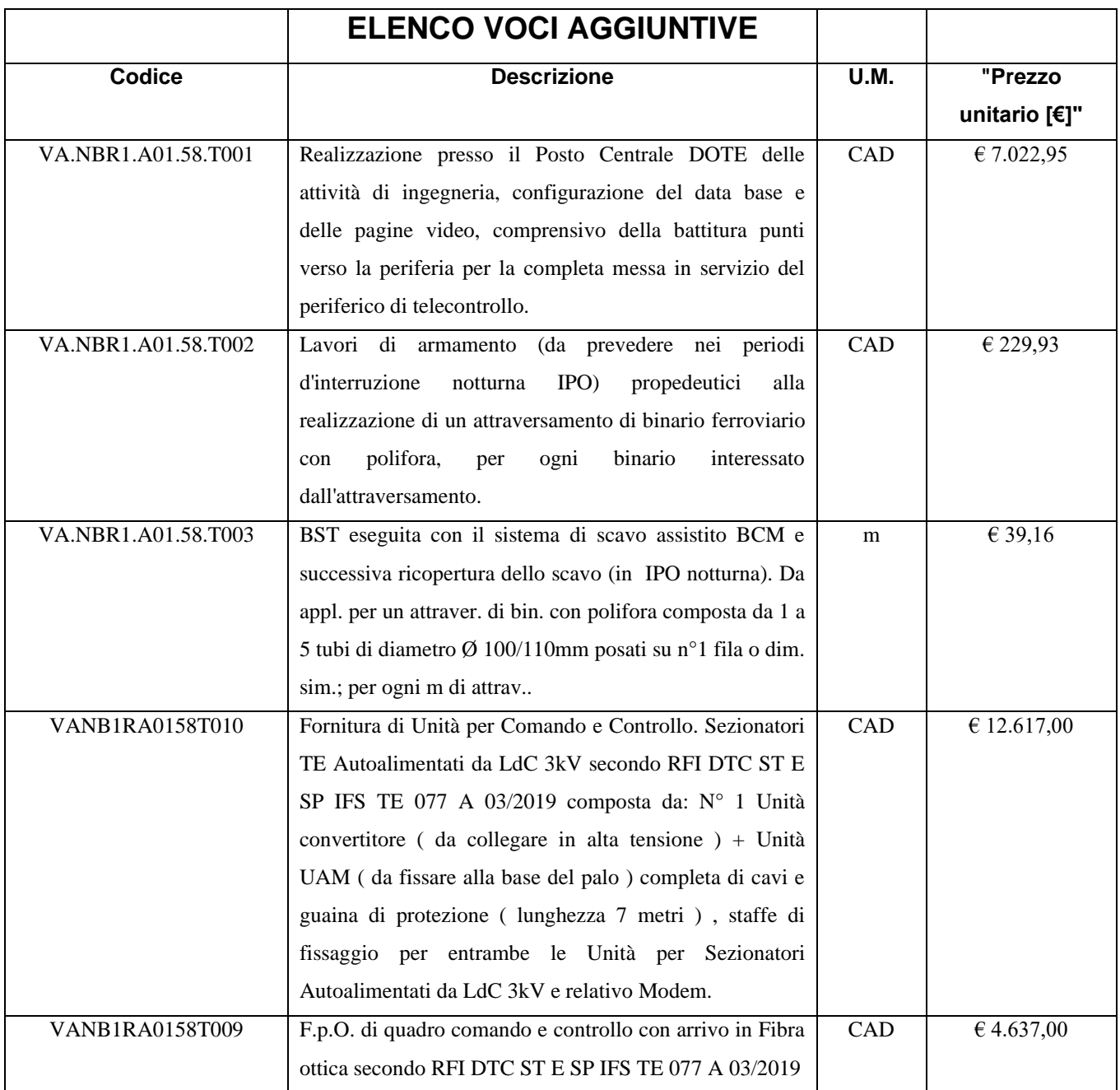

VA.NBR1.A01.58.T001, T002 e T003 Approvate con DP.VI.0001111.21.U del 8/01/2021 e VANB1RA0158T009 e T010 con VA DP.VI.0032269.20.U del 4/5/2020

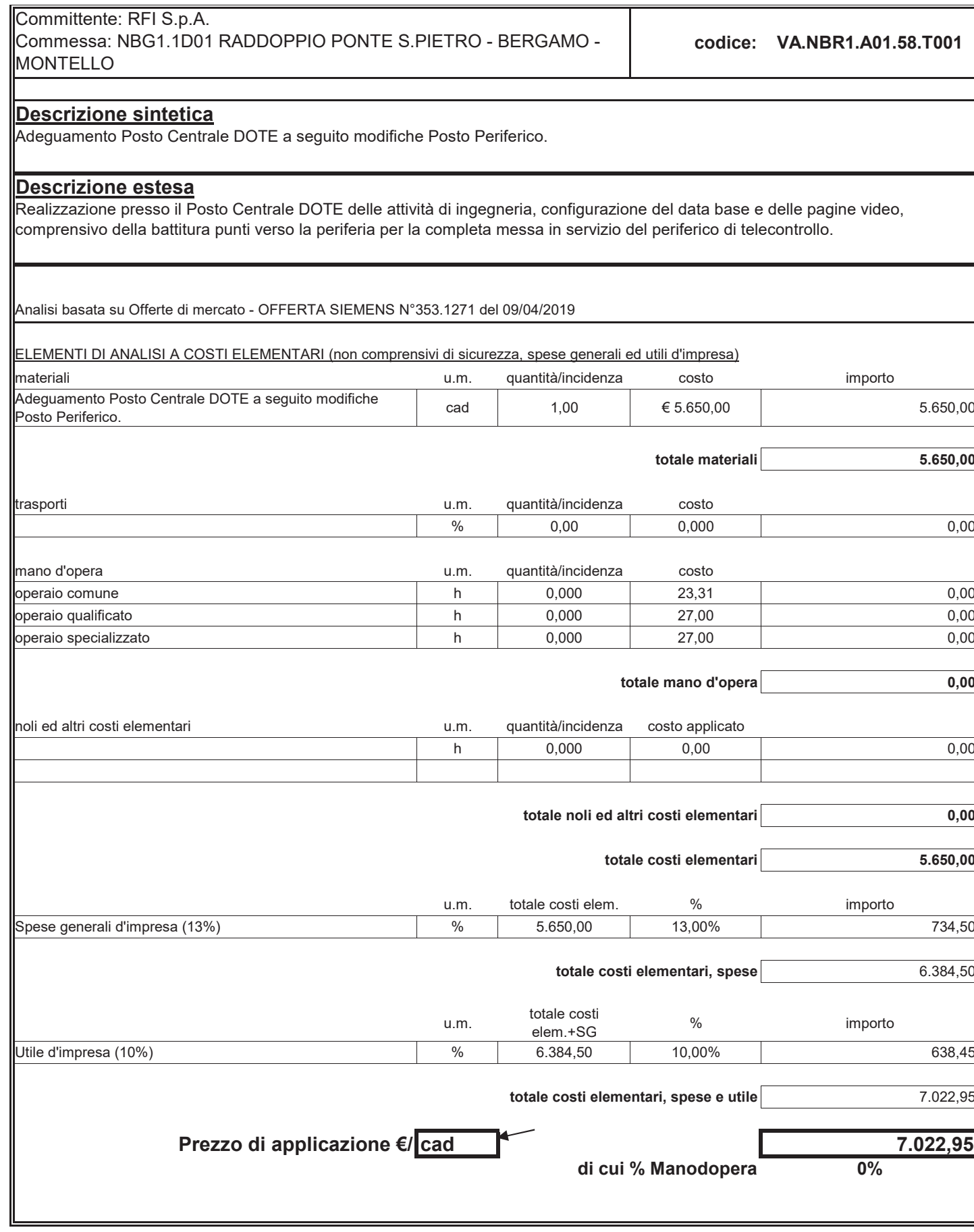

٦

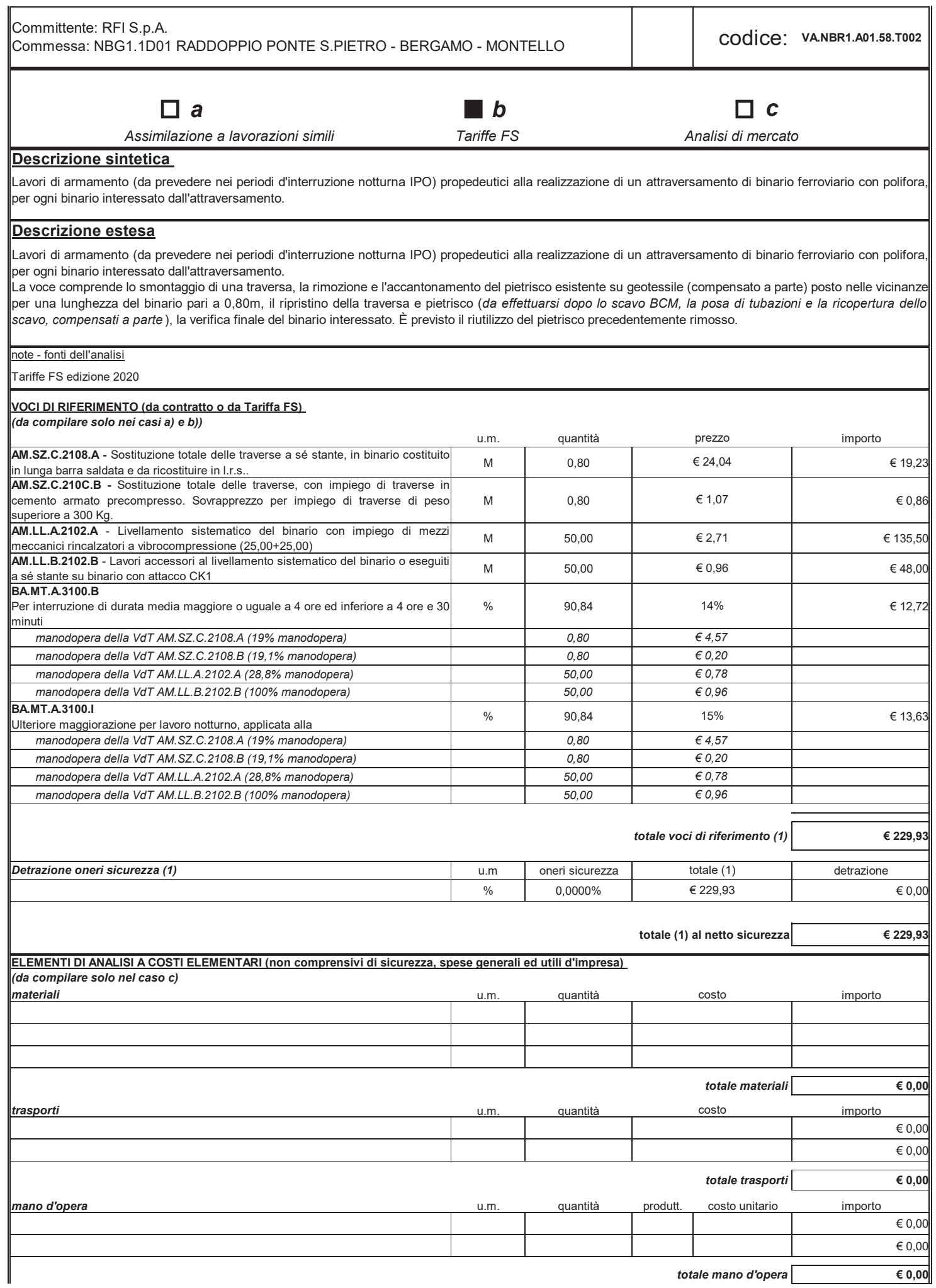

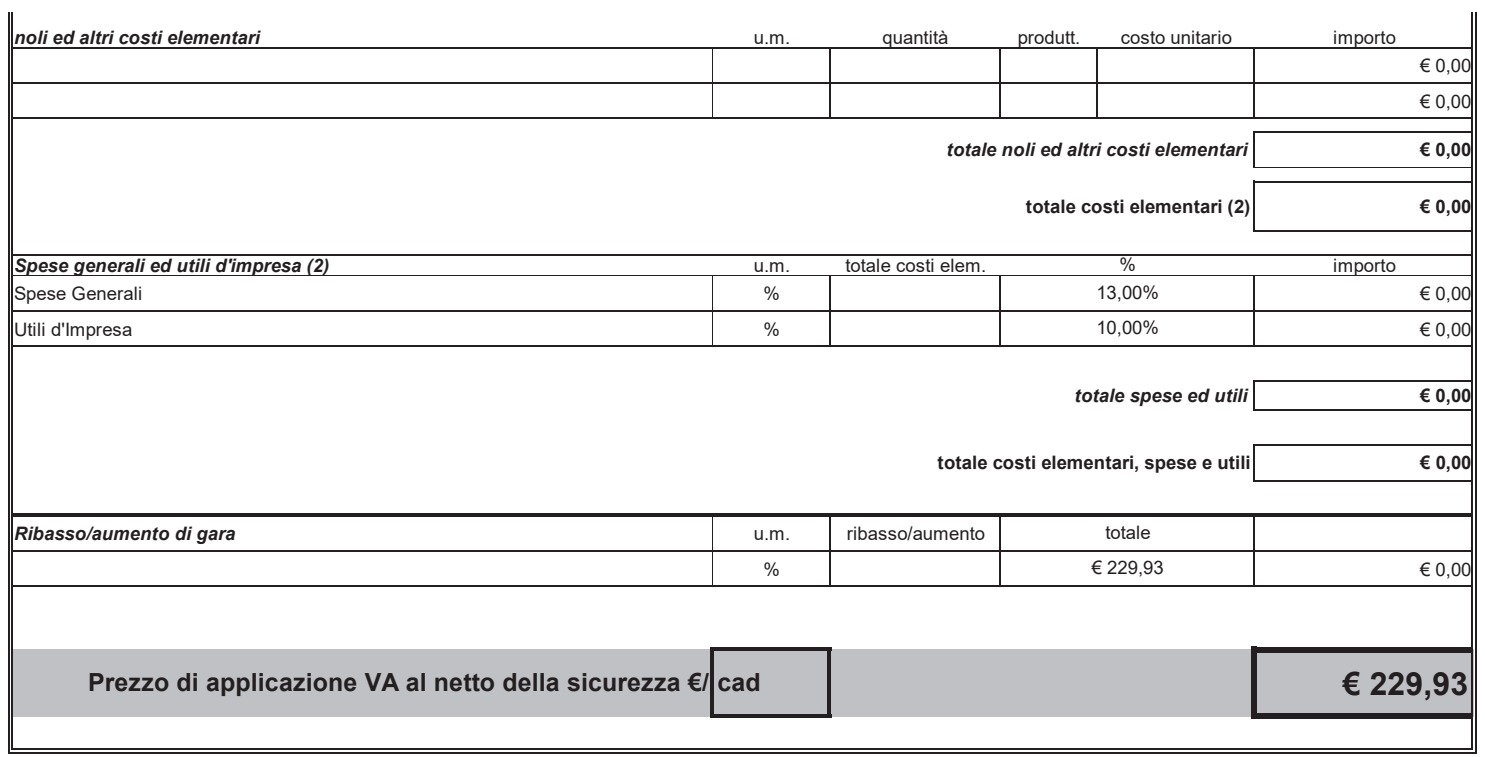

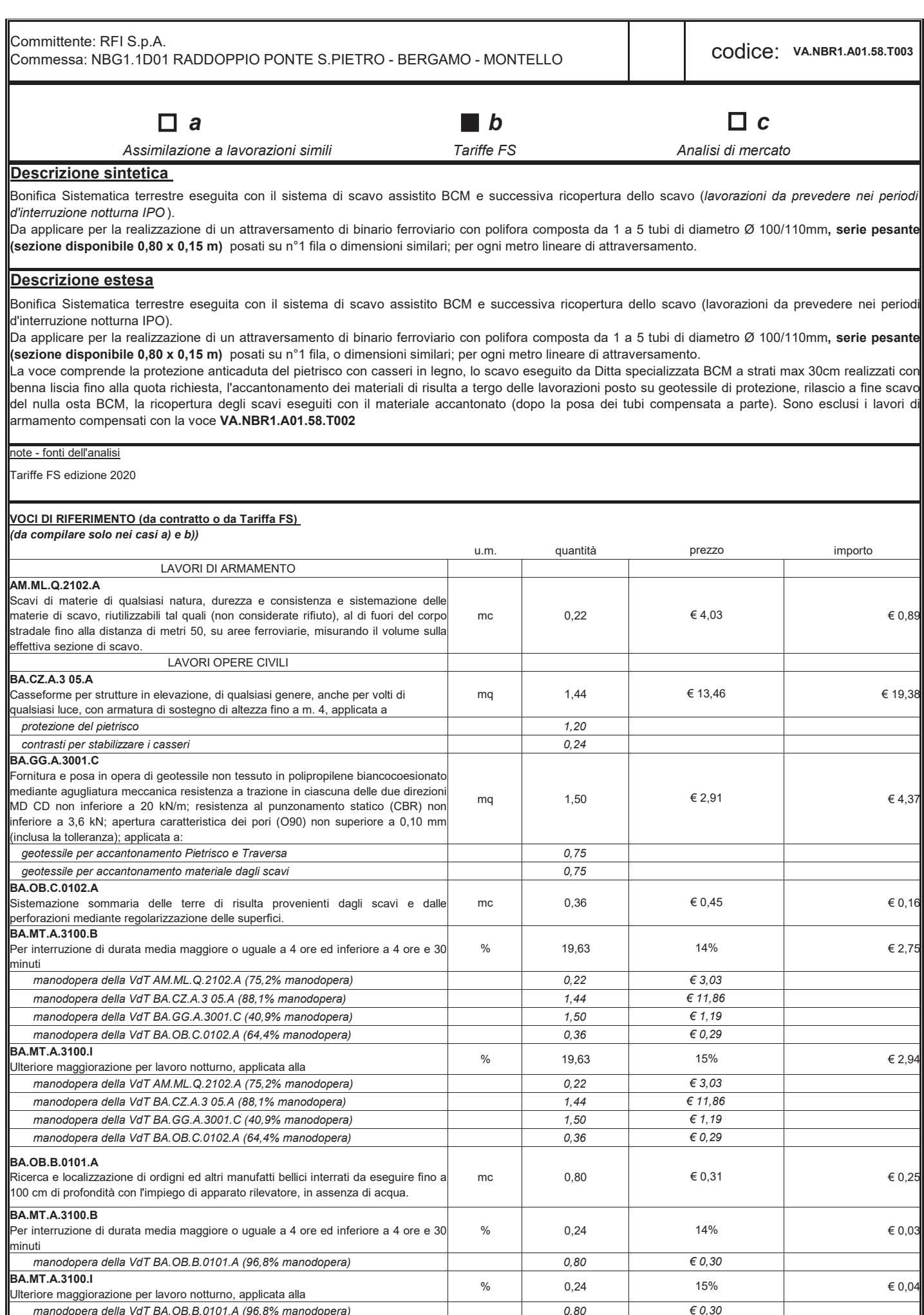

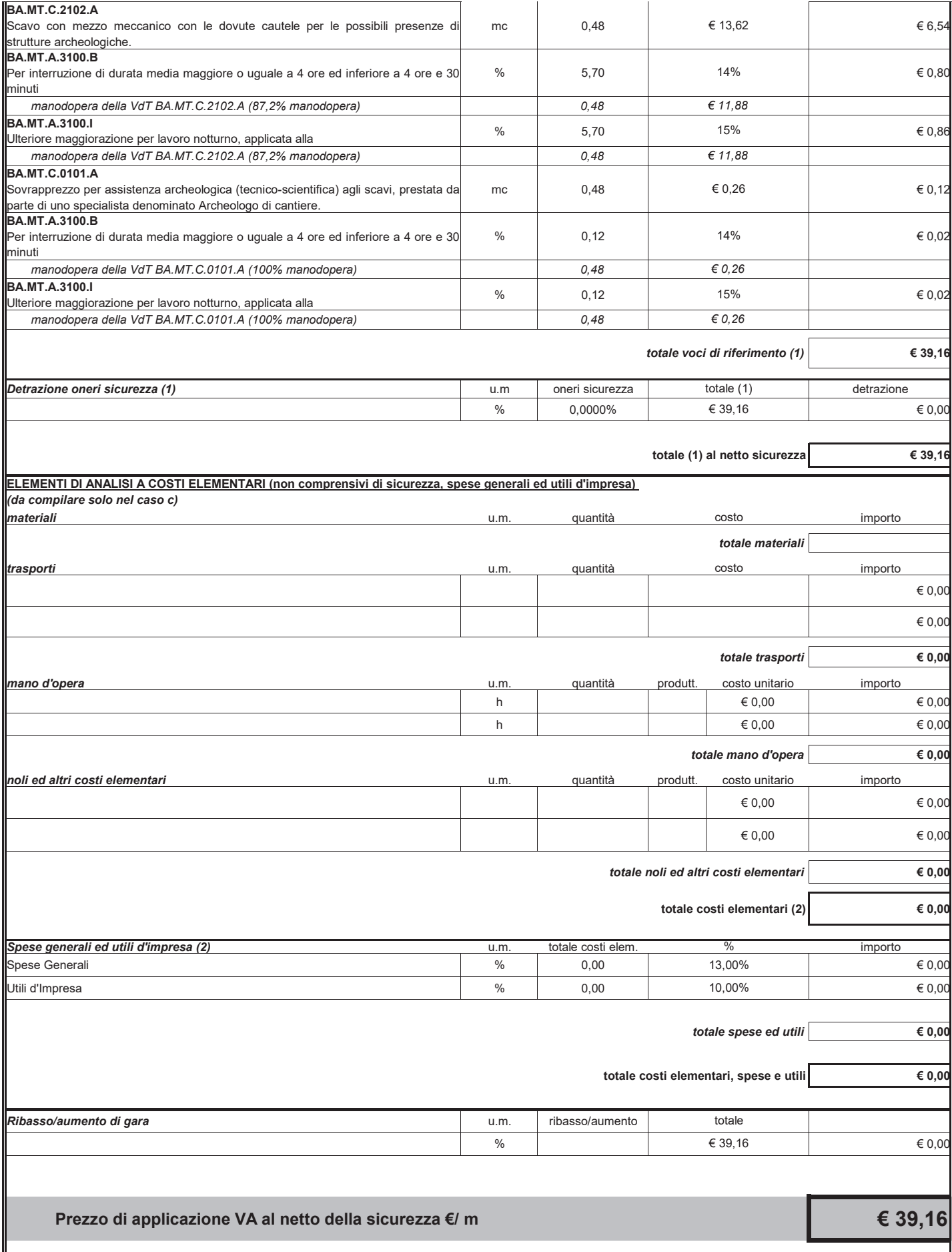

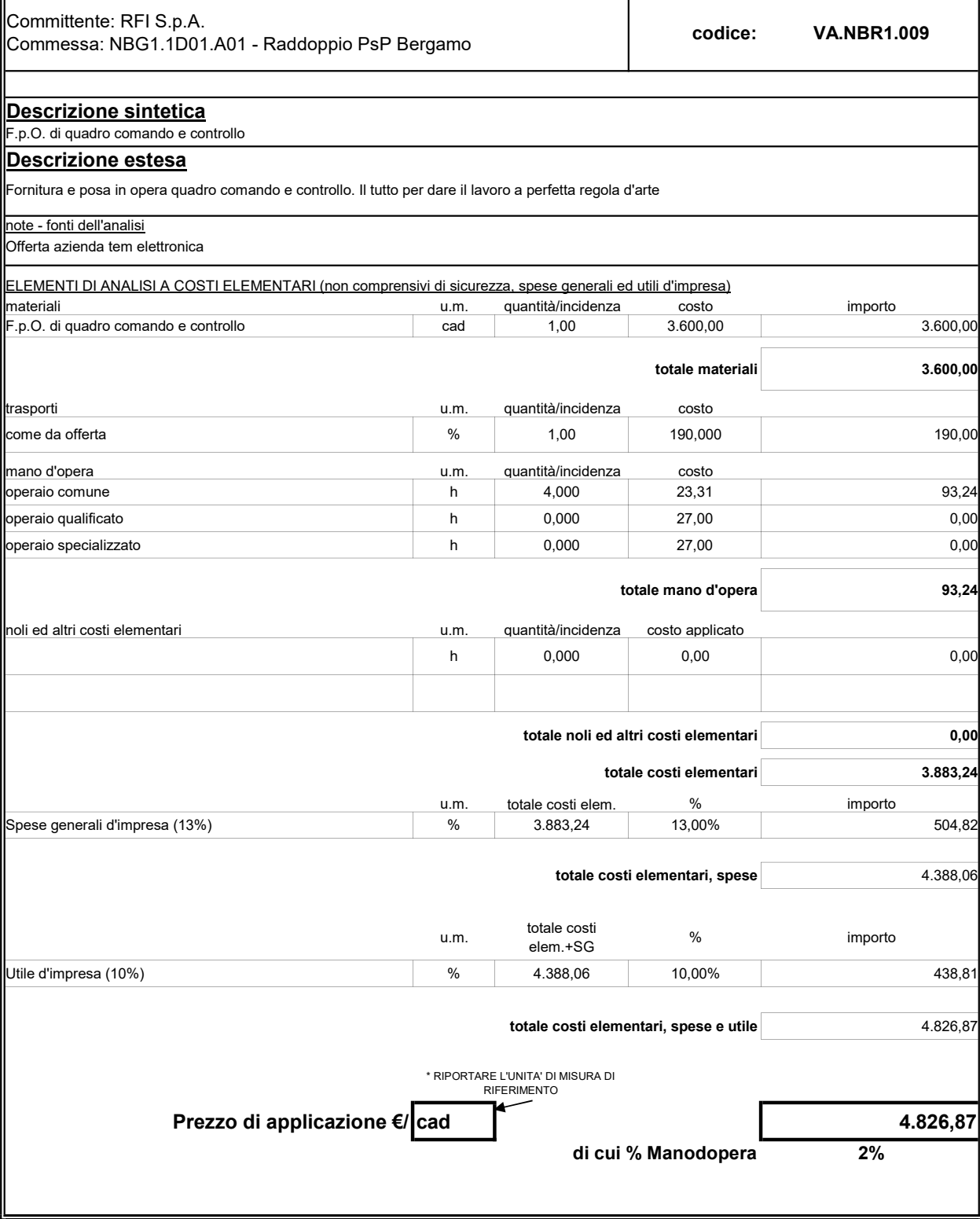

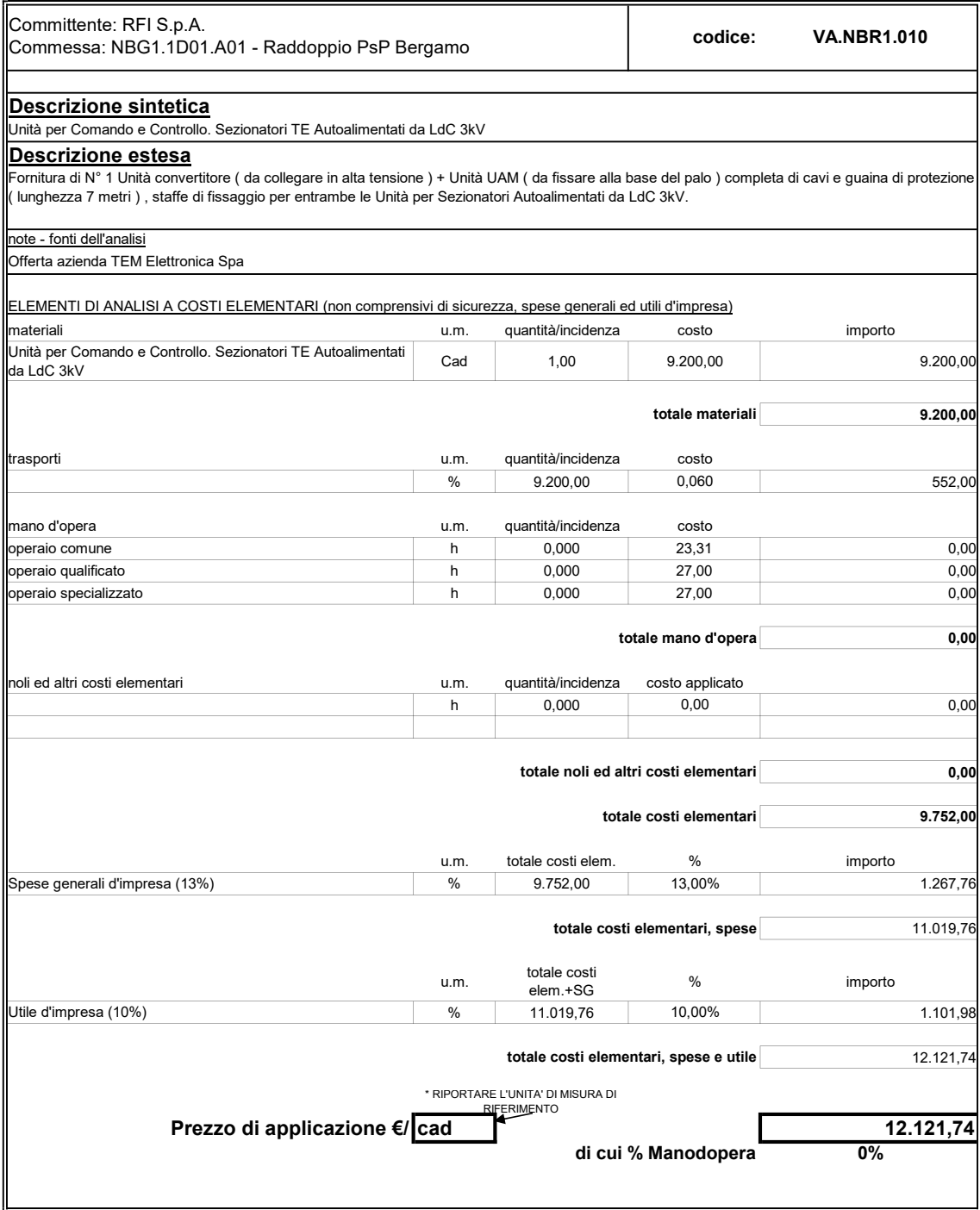